WebAnimator

# What is WebAnimator?

WebAnimator is the perfect offline software to create HTML5 animations and interactive web content that can catch your audience's attention and entertain them.

Easy and intuitive, it allows anyone to free their creativity and create interactive presentations, banners, animated backgrounds, mini-games, and animated texts to make web pages more beautiful and engaging. With WebAnimator you don't need any programming skills: you can animate anything simply by using the powerful features. And, if you are an expert, you can add custom code to get more refined results.

# **Highlights**

- Speed up the creation process thanks to the rich library of preset effects and to automatic keyframe generation mode.
- Free your imagination with a wide range of customizable elements: DIV, text, HTML widget, images, audio files, videos, symbols, preset, and free forms.
- **Enhance your animations thanks to the 3D functions as** well as the shadows, filters, and clipping effects.
- **Enjoy the powerful animation functions:** sprite sheets, motion paths, easing methods, morphing, text and freehand drawing animations and much more.
- Create basic and advanced interactivity using the events namely integrated actions, triggers and labels for the timeline.
- **Create more complex animations thanks to the support of** external scripts such as JavaScript, CSS and HTML.
- **Export to HTML5** and to different video formats.
- The video animations and interactive objects you create with WebAnimator can be perfectly displayed on any device, and they adapt smoothly to any browser window's size.

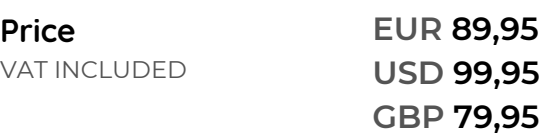

### **30 days free trial**

Please purchase a paid license to remove the watermark on your animations.

### **Version 4** | **System requirements**

Available languages: EN, ES, FR, IT, PL, DE Windows 7, 8.1, 10, 11 (64-bit only) 2 GHz Processor or above with 64-bit support At least 4 GB RAM (8 GB recommended) Internet connection & e-mail account required to activate the product

# **Gallery**

**Get inspired by these animations created with WebAnimator**

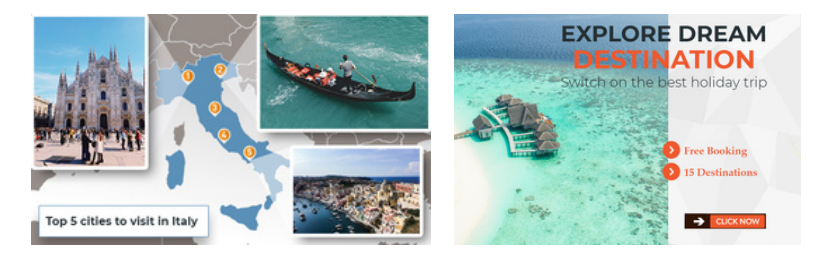

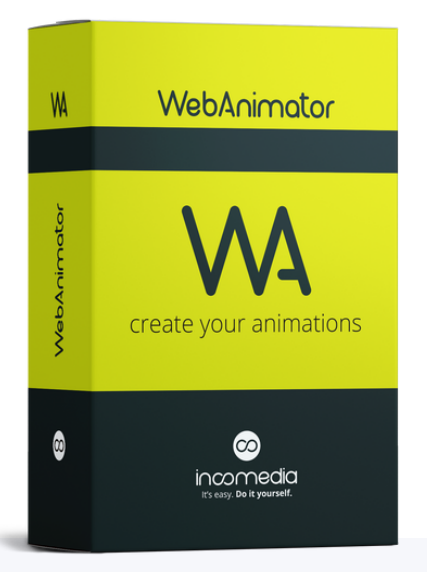

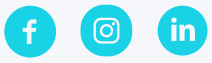

To get more info go to [www.webanimator.com](https://www.webanimator.com/en/)

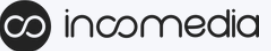

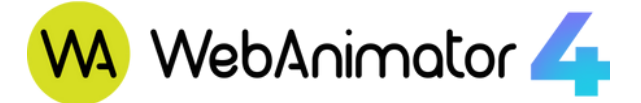

## **What's New**

### **User Interface**

Version 4 of WebAnimator features a completely new interface: you will love working in an organized, clear and intuitive environment, where you have everything you need to create spectacular animations right at your fingertips.

#### **Elements and features**

#### **Responsive Design**

You now have complete control over the behavior of the project at each resolution: you can set the necessary breakpoints both on the width and on the height of the animation.

WebAnimator 4 also supports the creation of some 3D animations. You can configure specific properties that allow you to accurately manipulate the elements in space and quickly take advantage of special tools using the Canvas.

#### **Event Management**

Interactivity is a great way to gain and keep audience's attention: engage your viewers by adding actions and triggers in response to events such as a mouse click or a key press. You can choose among 12 different events (mouse over, swipe, ecc.), even for mobile devices.

#### **Export Videos**

Export projects to video formats (MP4, WebM, MKV) for demonstration purposes. With a click, your content will be ready in seconds.

in

#### **Keyframe Line Length Morph Animations**

With the keyframe Line Length feature you create animations in which the lines appear as if they were drawn by hand on the spot: a rather useful feature, for example, to animate charts and infographics.

### **3D animations Custom preloaders**

A preloader is the most elegant solution to take up the time it takes for your animation to load. You can customize the default preloader or decide to create your own loading screen.

#### **Symbols**

Use symbols to share identical elements, scenes, timelines, and animations across scenes or at different positions in the same scene.

# **shapes**

You have a large variety of predefined shapes at your disposal, which you can customize in every detail. Alternatively, you can always import or draw the vector elements you need.

Animate from one shape's form to another through a seamless transition with no coding skills required.

### **Sprite Sheets**

A sprite sheet is a sequence of various graphics arranged in one bitmap image file. Thanks to sprite sheets, you can create an animated character representing one or several animation sequences while only needing to load a single file.

#### **Easing Methods**

Easing specifies the speed at which a transition progresses over time. Up to 40 easing methods are at hand to make your animations more stunning and natural.

## **Customized elements Predefined and free**

With this new element, the possibilities become endless: it allows you to insert the necessary code to create the element you need and to customize it as you like.

**Boost** your online projects with **WA WebAnimator** 

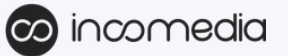

To get more info go to [www.webanimator.com](https://www.webanimator.com/en/)